## Recap: Conditionals

Code that is executed only when conditions are met

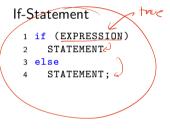

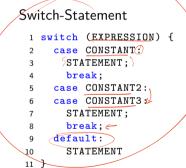

#### Exercise 4

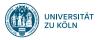

Session 5: Loops Softwaretechnologie: Java 1

Nils Reiter nils.reiter@uni-koeln.de

November 15, 2023

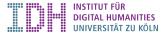

#### Introduction

- Executing code repeatedly
- What do we need?
  - The code to be executed (i.e., a code block)
     Conditions on the second second seco
  - Conditions on how often to repeat

### While-Loop

- Repeat as long as some expression is true
- Similar to if, but with a repeat option
  - EXPRESSION must be of type boolean
  - ▶ If EXPRESSION evaluates to false , not executed at all
  - **EXPRESSION** is evaluated in every iteration before the code block is run
    - ▶ I.e., if variables change during execution, the expression result may also change

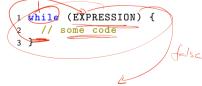

# demo

## Do-While-Loop

Repeat as long as some expression is true

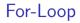

▶ In many cases, we know in advance how often do repeat code

```
1 // do something for each of 25 days

2 int days = 25

3 int c = 0;

4 while (c < days) {

5 // do stuff

6 c++; // short form of c = c + 1

7 }
```

In many cases, we know in advance how often do repeat code

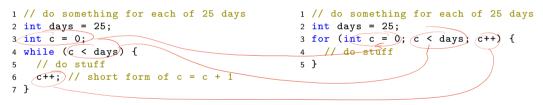

For-loops offer a denser notation

For-Loop

```
(
)
1 (or (INIT; CONDITION; UPDATE) {
2 //
3 }
```

▶ INIT: Executed before entering the loop for the first time

CONDITION: An expression, checked before every iteration

Must be of type boolean

UPDATE: Executed at the end of each iteration

#### For-Loop Scope

- ▶ Variables declared within a for loop are not known outside of it
- ▶ If variables are declared in INIT, they belong to the scope of for-statement
- This shows a difference to the corresponding while-statement

#### Example

```
1 int a = 4;
2 for (int b = 0; b < 10; b++) {
3 // b is known
4 // a is known
5 }
6 // a is known
7 // b is not known
```

# demo

## Break and Continue

- ► All loops can *also* be controlled by two keywords: break and continue
  - Terminates the entire loop abruptly
  - Execution continues after the closing }

continue

break

- Terminates the current iteration of the loop
- Execution continues with the next iteration
  - ▶ for : Run UPDATE first
  - All loops check their conditions before

## Break and Continue

► All loops can *also* be controlled by two keywords: **break** and **continue** 

#### break

- Terminates the entire loop abruptly
- Execution continues after the closing }

#### continue

- Terminates the current iteration of the loop
- Execution continues with the next iteration
  - ▶ for : Run UPDATE first
  - All loops check their conditions before
- break / continue are sometimes useful, but
  - are able to exit a loop independently of the exit condition and thus
  - make code harder to read and understand

# Understanding Loops

- Sometimes challenging to understand a loop
- Crucial: Keep track of variable contents
- Variables may change in every iteration
- Conditions/exit conditions can be complex

# Understanding Loops

- Sometimes challenging to understand a loop
- Crucial: Keep track of variable contents
- Variables may change in every iteration
- Conditions/exit conditions can be complex

How many ! will be printed?

```
1 int a = 7:
2 while (a > 0) {
    int f \in a \% 2;
3
    if (f > 0) {
4
   a = a - 2:
5
   } else {
6
7
      a = a + 1:
     3
8
    System.out.print("!");
9
10 }
```

# Understanding Loops

- Sometimes challenging to understand a loop
- Crucial: Keep track of variable contents
- Variables may change in every iteration
- Conditions/exit conditions can be complex

```
How many ! will be printed?
```

```
-1 int a = 7:
  2 \text{ while}(a > 0) 
       int f = a \% 2;
   3
       if (f > 0) {
  4
         a = a - 2:
  5
       } else {
  6
  7
         a = a + 1:
       ጉ
  8
       System.out.print("!");
  9
  10 }
```

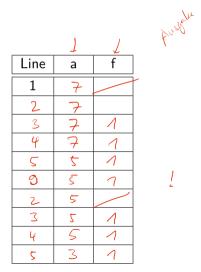

#### Reiter

# Section 1

Exercise